# **Insteon - Task #862**

# **Parse Insteon send messages**

10/17/2014 02:35 AM - Luke Murphey

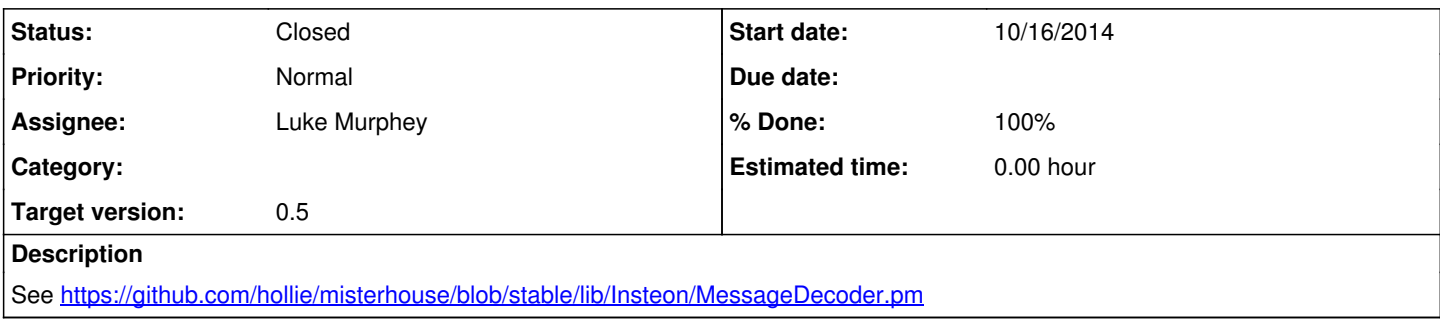

#### **History**

#### **#1 - 10/17/2014 02:36 AM - Luke Murphey**

I have two questions outstanding at this point:

1) How do I determine the length of a insteon send message?

2) How does pyinsteon currently ignore messages without confusing the length?

### **#2 - 10/17/2014 02:44 AM - Luke Murphey**

The socket is opened with MSG\_DONTWAIT. Wondering if read() with a buffer size greater than the data-size causes it to block or just grabs the packet available.

## **#3 - 10/17/2014 04:36 AM - Luke Murphey**

\_\_process\_StandardInsteonMessagePLMEcho() accepts the send messages. Some open questions:

- Are 7 bytes enough for the entire body? Packet captures show more.
- How is 0x0062 packet being considered in the 0x0050 function?

### **#4 - 10/17/2014 04:43 AM - Luke Murphey**

#### Here is the message:

02 62 30.46.F6 05 19 01 06 02 50 30.46.F6 2C B8 4E 25 00 01

I see now that a single packet includes both the sent message and the response.

#### The second call is:

02 62 30.46.F6 05 19 02 06 02 50 30.46.F6 2C B8 4E 25 00 00

#### **#5 - 10/17/2014 05:02 AM - Luke Murphey**

From [https://github.com/hollie/misterhouse/blob/stable/lib/Insteon/MessageDecoder.pm:](https://github.com/hollie/misterhouse/blob/stable/lib/Insteon/MessageDecoder.pm)

```
} elsif($plm_cmd_id eq '0262'){
          $plm_message .= sprintf("%24s: ",'To Address').substr($plm_string,4,2).":".substr($plm_string,6,2).":".su
bstr($plm_string,8,2)."\n";
     $plm_message .= sprintf("%24s: ",'Message Flags').substr($plm_string,10,2)."\n";
     $plm_message .= insteon_message_flags_decode(substr($plm_string,10,2));
my $flag\_ext = hex(substr(Splm\_string, 10, 1)) &00b0001;     $plm_message .= sprintf("%24s: ",'Insteon Message').substr($plm_string,12,($flag_ext ? 32 : 4))."\n";
          $plm_message .= insteon_decode(substr($plm_string,10));
          $plm_ack_pos = $flag_ext ? 44 : 16;
}
```
This code parses the messages as:

- to address: 3 bytes
- message flags: 1 byte
- message: 2 bytes

Note sure what the insteon\_decode() call is for at position 10.

#### **#6 - 10/17/2014 05:11 AM - Luke Murphey**

I think I can ignore the last byte. insteon decode() seems to refer to it as the "ack byte" but ignores it:

#Truncate \$command\_string to remove PLM ACK byte \$command\_string = substr(\$command\_string,0, (\$extended ? 34 : 8));

### **#7 - 10/17/2014 06:36 AM - Luke Murphey**

*- Status changed from New to Closed*

*- % Done changed from 0 to 100*